# Lecture 13: Stacks

CS 62

Spring 2018 Alexandra Papoutsaki & William Devanny

## Reading about Collection Classes

- Oracle's Java Tutorials
  - Trail: Collections
  - https://docs.oracle.com/javase/tutorial/collections/

#### Stack ADT

Linear data structure that stores arbitrary objects

Objects are inserted and removed follow the LIFO principle(Last-In First-Out) from the same end

Similar to lists, there is a sequential nature to the data Unlike lists, can only add and remove most recent item

Metaphor of cafeteria plate dispenser.

Want a plate? *Pop* the top plate Add a plate? *Push* it to make it the new top plate

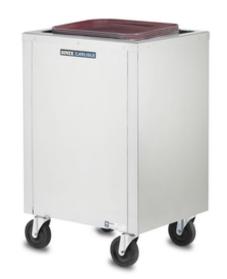

#### Stack Interface

```
public interface Stack<E> extends Linear<E> {
 //same as add(E item)
  public void push(E item); //add item to top of stack
 //same as remove()
  public E pop(); //remove item from top of stack
 //same as get()
  public E peek(); //return reference to top of stack
  public boolean empty();
  public int size();
```

### Stack Applications

- Run-time stack:
  - See sum demo
- Backtracking
  - Solving Maze demo
- Tools to parse programs
- Undo Command
- Browser History

# Evaluating expression in postfix form

Example:  $(52 - ((5 + 7) * 4) \Rightarrow 5257 + 4 * -$ 

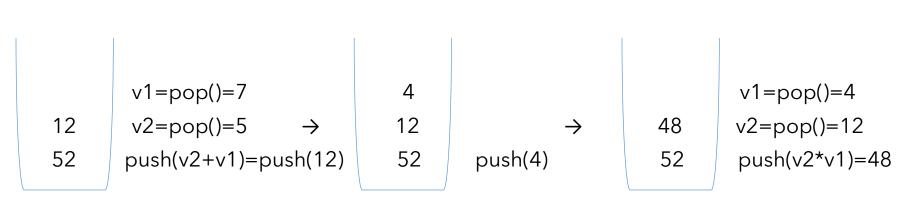

## Evaluating expression in postfix form cont.

Push as long as you see operands. Value1 = pop(). Value2 = pop(). push(Value2 operator value1).

$$v1=pop()=48$$

$$v2=pop()=52 \rightarrow peek()=4$$

$$4 \quad push(v2-v1)=4$$

#### Implementing Stacks with Linked Lists

Where should the top go?
The head represents the top of the stack
To push an item addFirst()
To pop an item removeFirst()

Look at LinkedStack in structure5

Singly linked or doubly linked?

Runtime of the different operations:

- push(): O(1)
- pop(): 0(1)
- peek(): 0(1)
- empty(): O(1)

## Implementing Stacks with ArrayLists

```
Where should the top go?
Use the END of the list at the top of the stack
To push an item add()
To pop an item get(list.size()-1) to return it and remove(list.size()-1)
```

Look at ArrayListStack in structure5

#### Runtime of the different operations:

- push(): 0(1)
- pop(): O(1)
- peek(): 0(1)
- empty(): O(1)

#### Which one is better?

- ArrayList is "amortized" O(1) run-time, however, any individual push operation could be O(n)
- Memory trade-off is less clear
  - ArrayList could have lots of "open" memory
  - LinkedList has an extra reference for each data item.

- java.util.Stack based on Vector don't use!
  - ArrayDeque is better choice (more details later)